## 2011年6月 リリースノート

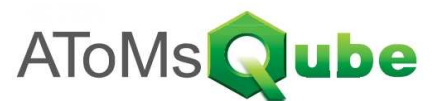

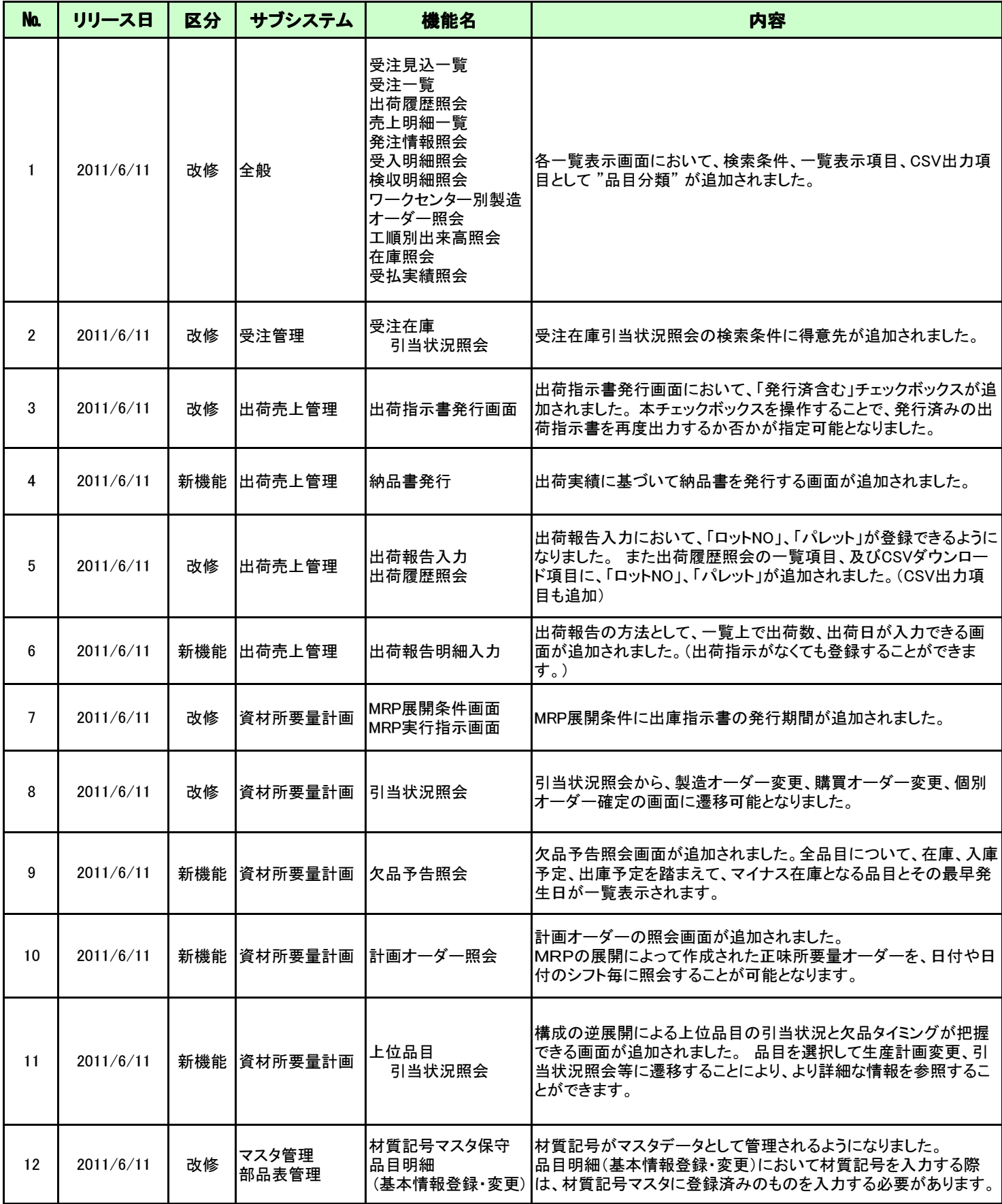

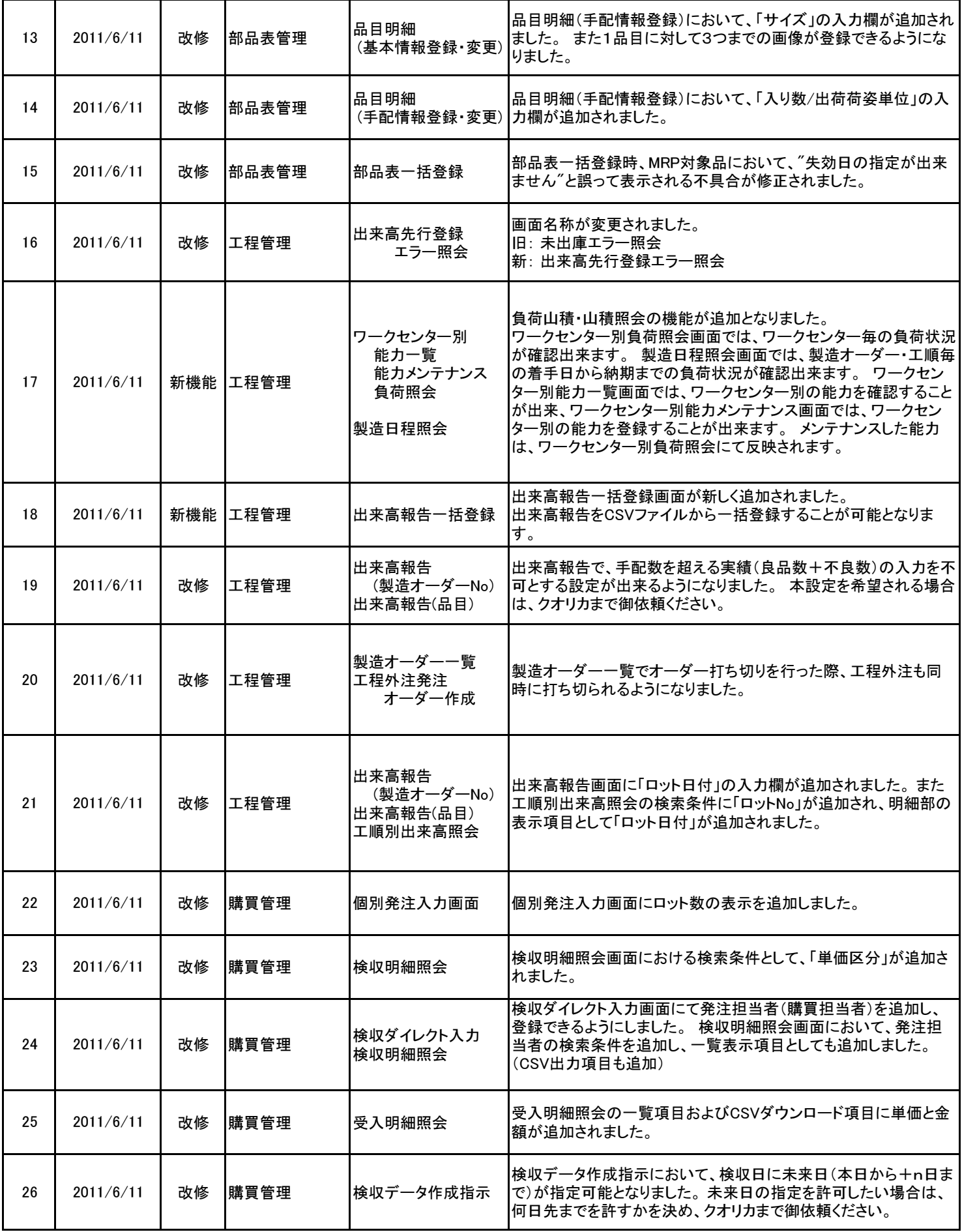

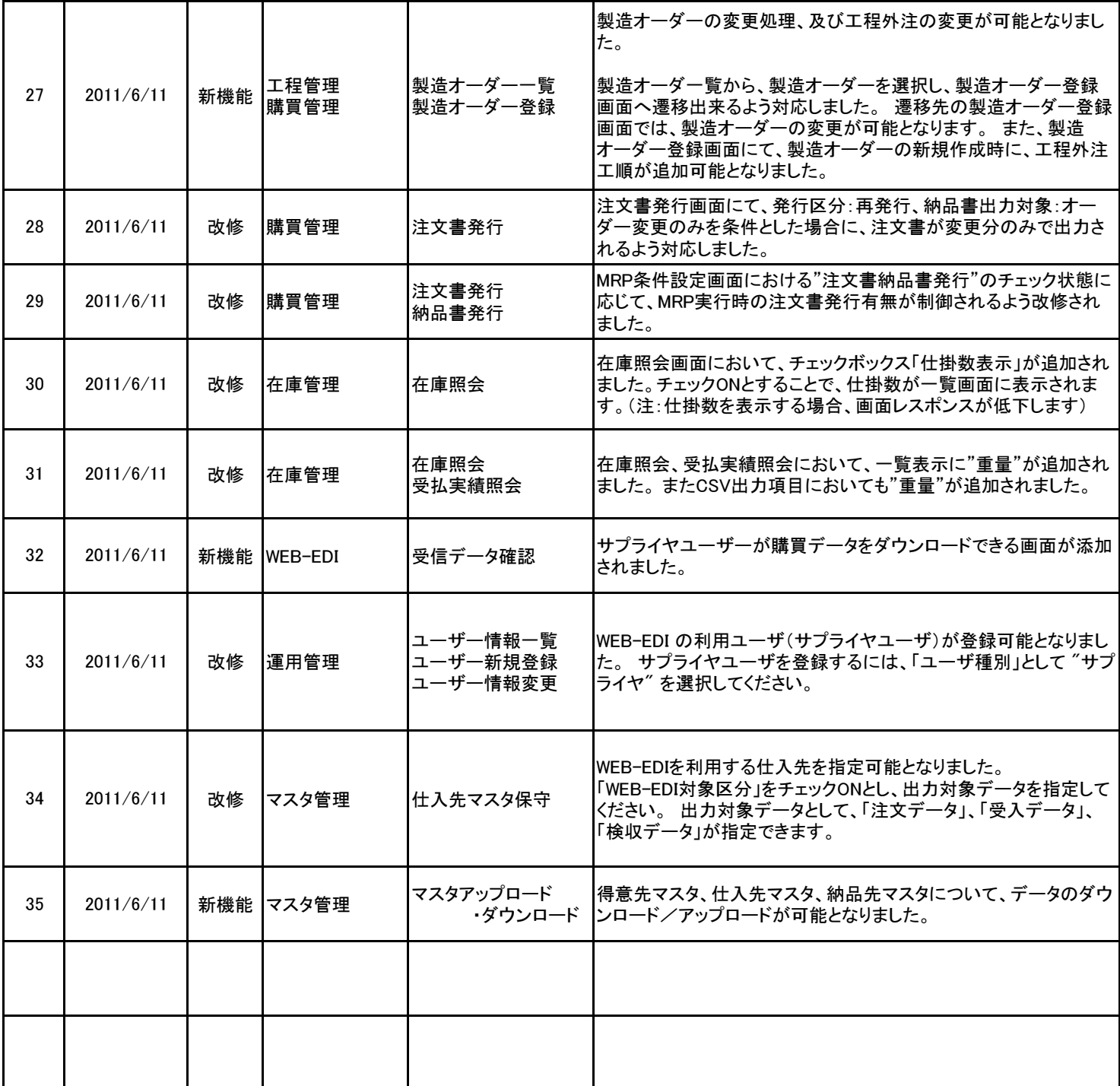